## **About Photoshop Cs2 Download !!HOT!!**

Cracking Adobe Photoshop is not as straightforward as installing it. It requires a few steps to bypass the security measures that are in place. First, you must obtain a cracked version of the software from a trusted source. Once you have downloaded the cracked version, you must disable all security measures, such as antivirus and firewall protection. After this, you must open the crack file and follow the instructions on how to patch the software. Once the patching process is complete, the software is cracked and ready to use.Installing Adobe Photoshop and then cracking it is easy and simple. The first step is to download and install the Adobe Photoshop software on your computer. Then, you need to locate the installation.exe file and run it. Once the installation is complete, you need to locate the patch file and copy it to your computer. The patch file is usually available online, and it is used to unlock the full version of the software. Once the patch file is copied, you need to run it and then follow the instructions on the screen. Once the patching process is complete, you will have a fully functional version of Adobe Photoshop on your computer. To make sure that the software is running properly, you should check the version number to ensure that the crack was successful. And that's it - you have now successfully installed and cracked Adobe Photoshop!

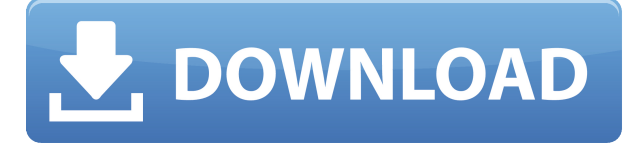

Reviews are very helpful to screen out the chaff of the internet and filtering it from the wheat. This isn't something we've done, but we might in the future. The ad-supported reviews (those without a monetary incentive) are a bit less, but those that come from reviewers who bought the software, probably look more trustworthy. During the setup process, the program allows you to remove basics and even some tools that are not applicable to the program at hand. Then in the user manual layer, there are more system-specific tools. Tools are tools that the software has available out-of-the-box such as, the ability to change the brightness, contrast and color of an image. The only other application that does what Photoshop does is Adobe Lightroom, which is now a separate product. Symphony brings together Photoshop inner workings and a suite of new features for digital photo editing. Photoshop is now the best tool for photo retouching in the same way that the fisheye lens and fish-eye enlargement were introduced with the first lens-mounted 35mm camera. The Color window doth permit you to paint over images—and leave a sample version for review. When you're happy with your selections, you can desaturate a custom image or click Select layers to desaturate the original image. You can also apply a preset (choose from six presets) or pick a blend mode from four to get different effects. It's great to be able to see your colors and get color select just by clicking and dragging. Controls line the lower part of the window.

## **Adobe Photoshop CS3 Download Serial Number Full Torrent WIN + MAC 2023**

Adobe Photoshop has a worldwide user base of more than 5 million. This photo editing package allows users to configure their work flows with a multitude of tools. There are two ways to work with Photoshop: from inside the program and through Adobe Bridge. In older versions of Photoshop, there was a problem with the Fill tool in which it would leave an outline on the object, which looks terrible. Adobe Photoshop CS3 and higher have a little setting that lets you get rid of this outline. With the new Shapes feature, you can draw and fill any object, and you can create many different shapes, including vignettes, rounded rectangles, hearts, stars, suns, and much more. **What it Does:** The Lens Blur effect lets you add blur to a foreground or background of an image. This is a powerful tool and is often used by graphic designers to add depth to their images. **What It Does:** Creative Cloud gives you access to all future updates to your software, gives you a monthly subscription, and gives you a hard drive that you can install your software on and manage directly on your computer. If you'd prefer, you can also purchase the software separately via the Adobe website. You'll be able to do the same as you can with Creative Cloud, and you'll also have access to the updates, out-of-date material, and the elements for other versions of Photoshop. In doing so, you'll also get a more comprehensive program. Which Is Better for Beginners: Elements, Lightroom, Photoshop or Photoshop CC? When you're a beginner, you're probably wondering if you should go with Photoshop or Photoshop CC instead of Elements, Lightroom, or Photoshop CS6. Luckily, there are pros and cons to both sides. Here's a look at the best software for beginners — whether you're looking for a beginner's gateway into the world of image editing, or if you're ready to dive into Photoshop and start working with one of the most powerful programs on the market. The Best Software For Beginners: Photoshop Lightroom Photoshop CC Adobe Elements Which Is Best for Beginners? Adobe Elements vs. Photoshop CS6 is a common question for beginners. It's a tough call, given the huge advancements Photoshop has made over the years. If you're looking to start using this program, Photoshop Elements may be the best choice. It's an older program, but it still helps you edit photos like today's Photoshop software. Photoshop Elements only support layers (paint bucket type) and do not support the gradient and shape tools. The best version of Elements might be the easily affordable Elements 6. Learn the basics of Adobe Photoshop elements, and then read on to find out more about the graphics editing workstation. 13 Responses to Which Photoshop to Buy for Beginners? Which Version of Adobe Photoshop Is Best? Adobe Photoshop is one of the most popular image editing software programs in the world. It is used by professional photographers and graphic designers to edit digital photos and create stunning visual graphics. Photoshop is also a popular program among amateurs who want to improve their photos or create original artwork. Which Is the Best Version of Photoshop for Beginners? Choosing the best Photoshop for beginners can be a tough task. With so many options on the market, it's hard to know which one is the right fit for you. That's why we've put together a detailed guide to help you make the correct decision. Which Version of Adobe Photoshop Is Best? There are many different versions of Photoshop, and the one you choose will depend on your

needs and budget.  $e3d0a04c9c$ 

## **Adobe Photoshop CS3 Download Full Product Key Keygen For (LifeTime) For Mac and Windows x32/64 {{ Hot! }} 2023**

Adobe Photoshop is your guide to creating, editing, and enhancing images and designs in the industry-leading and award-winning software. Whether you're retouching a photograph, making a simulated chalk drawing, or creating a composite photo with a 3D drawing, Photoshop is the tool for you. With this master tutorial, you'll learn everything you need to know about: Save for Web and Save for Print features are an in-demand design tools for graphic designers. Learn how to use Save for Web and Save for Print in the most effective way possible. Adobe Photoshop and other image editors are designed to give you more control over exporting file formats than simply choosing to export the file. Learn how to save an image for web and printing. Poster designs are some of the most sought after presentation designs. In Adobe Photoshop Elements 2023, learn how to design a poster in a specific format. Reveal the inner secrets behind designing great standing signage! Elements 2023's new features will help you to make the most of the amazing array of digital imagery options that are available to Web users these days. For example, start using controls that can be accessed by swiping the image-editing window. These get you used to the new gestures, which also can be assigned to any tool or menu command, so you can decide which movements you like best. Photoshop CC is an easy-to-use and powerful app that helps you to create, edit and manage high-quality photos and videos. Whether you're a Windows or macOS user, this book will teach you about the Photoshop CC features and how to use it best.

about photoshop 7.0 pc download about photoshop 7.0 app download about photoshop 7.0 download adobe photoshop download for windows 10 pro adobe photoshop download for windows 10 32 bit full version free download aplikasi adobe photoshop for windows 10 adobe photoshop download luckystudio4u adobe photoshop download latest version for windows 10 adobe photoshop download latest version for windows 7 photoshop templates free download

The raster image editor is the most powerful among all the graphic editing software available. It comes with some of the most advanced features in the industry. Adobe Photoshop is not only a tool for painters and photographers. It is a tool that is used by all the professionals to turn their ideas into reality. It is one of the few image editing software that is used by web designers and other graphics experts to create logos, flyers and print ads. The independent version of Adobe Photoshop Elements for Windows is made available as an app in the Windows Store and can be installed on Microsoft Windows 7, Windows 8, and Windows 10. For more information on the software, visit the Adobe website. When it comes to Photoshop's newest release, that brings us to version 2020.3. Photoshop is packed with new features. While we'll discuss a few below, we're breaking down the best Photoshop features to learn and to adopt in your workflow. Learn how to get the most out of your retouching in Photoshop. The best Photoshop feature is the ability to easily create flat products (digital posters and flyers). Photoshop's design tools have been vastly improved with this upgrade and the new features include to create a new flat design is just as easy as drawing it on paper. The new Adobe Cloud Save and Live Edit lets you work constantly on a cloud-hosted, version-controlled Photoshop file, and edit the same image in both desktop and mobile. It is a superfast way to collaborate with colleagues. The new features in Photoshop CC are

aimed at making the experience of working on a multi-track timeline even easier. Powerful tools like the easy-to-use Track Panel let you view, edit or reorder each track of an image individually, and the new Track Panel lets you preview and fine-tune each track independently.

After getting heavy help from friends, family and his attorney, Robillard was admitted to the court. During the later part of his imprisonment for good conduct release, Robillard was forced to pick up the phone more than 300 times. A since he was granted this kind of release, he has been given with the ability to attend college. This is the first and the latest good conduct release in the province of Quebec. In the court's statement, it said a number of events led Robert and his family to seek a judicial release. Prior to getting this kind of release and during his time in jail, Robert was physically assaulted by people in prison and has been suffering from migraines and the crisis of depression. He has been with the help of his therapist, who is able to take him to the clinic. Psychologist has recommended that he is separated from the gang and he is no longer taking any forms of drugs. The presiding judge added that on the other side, Robert was proven to be a good citizen and was among the calmest inmates in the prison. The company's interactive new projects feature, Adobe Ideas, is also new to Photoshop, enabling users to share their talents and creative ideas with others easily and rapidly. Photoshop now comes with a new collaborative editing feature, just like the desktop application, that enables users to collaborate on projects without leaving Photoshop. Editors can also work from anywhere on a computer using Share for Review – just as they do with traditional Photoshop file formats. Other innovations include a new one-click Delete and Fill tool that removes and replaces objects in images with a single action, and the onetouch quick selection tool that has proven popular since its introduction in 2019 in Photoshop. Moreover, Photoshop comes with five new editing simplicity features designed to empower Photoshop users to produce high-quality work without losing fine detail.

<https://soundcloud.com/voldevari1973/sap2000-v1602-crack> <https://soundcloud.com/bookrelonte1981/solucionario-de-venero-matematica-basica-pdf-267> <https://soundcloud.com/ciaprotunlour1972/xforce-keygen-autocad-mobile-2019-64-bit-windows-10> <https://soundcloud.com/artemc30n/igo-primo-24-wince-free-download> <https://soundcloud.com/butkalerumm/pes-6-patch-english-commentary> <https://soundcloud.com/denisu9kedem/saints-row-4-sex-mod>

Layer masks help to create selective changes to an image. They are very useful to protect parts of an image from the over correction or unwanted effects. To apply layer masks, select the relevant layer by using the Layer > Layer Mask tool. This tool is located in the Layers palette. By using this tool you can create Layer Mask and also edit it. Then you can use this tool to create Layer masks. The Pen tool allows to create and move vectors, Simple shapes, text boxes and strokes. It also allows to distort, rotate and mirror objects and images, including rectangular, elliptical, free-form and other preset shapes. The Pen tool is used to put shapes into image or to intersect them. It is very useful for graphic designers to create vector graphics. The Wide Layers option allows to create a single image that has more than one layer, and you can also change the background of different parts of an image. You can specify the background for a layer using an alpha channel, but you can also change a layer's background using the Layer > Layer Mask > Background to Transparent option. The Background to Transparent option enables you to adjust the transparency of a layer by adjusting the alpha value. In the Dreamweaver Layers palette, you can see the same layers as in Photoshop, but Layers are already encoded in the image, so you don't have to do

anything to make Layers appear with a different appearance in the browser. Technology can be intimidating at first. We need to understand it and understand what we're doing. Through this series, we aim to demystify all the ins and outs of editing and make you a master of the software.

You cannot create an unwanted smile or frown on the face of the child if the face is not being exposed to the right amount of light. But the light is the right illumination. It is the same way that light is the source of color in a painting, it is also in image manipulation. Photoshop studio lightroom acts as a master spotlight to the artwork, wake up your photo and make it shine. It enhances the natural color of the picture, subject or subject in portraits. The third studio also filters picture by color profiles and exposure making it more vibrant and natural you can also move light around on pictures even on two-dimensional snapshots. Photoshop is a great tool for retouching photographs as it offers a plethora of features for tweaking, enhancing, and fixing images. In the advanced version, you can refine exposure and color, correct tones, and work with creative filters. Apart from the retouching tools, Photoshop also features adjustment layers to improve the already perfect image. It doesn't leave anything to chance, making photo manipulation and editing a piece of cake. Photoshop is a very robust software and not only that, it is the most powerful software. Photoshop comes with many fascinating features that makes it a must-have among other software. The most important feature of photoshop is its editing tools which allow you to edit any file no matter what it is. Photoshop allows you to adjust color, contrast and exposure, rotate objects, add visual effects and adjust transparency and layout.